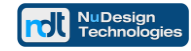

# **Technical Document**

**Configuring WhatsUp Gold NMS for SNMPv3 communications with NuDesign SNMPv3 Agent Service** 

**NuDesign Technologies, Inc.**

This document is provided for informational purposes only, 'as is' and without warranty of any kind. This document may be copied, however without any modification, and all pages and notices must be included.

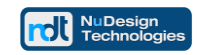

## **Table of Contents**

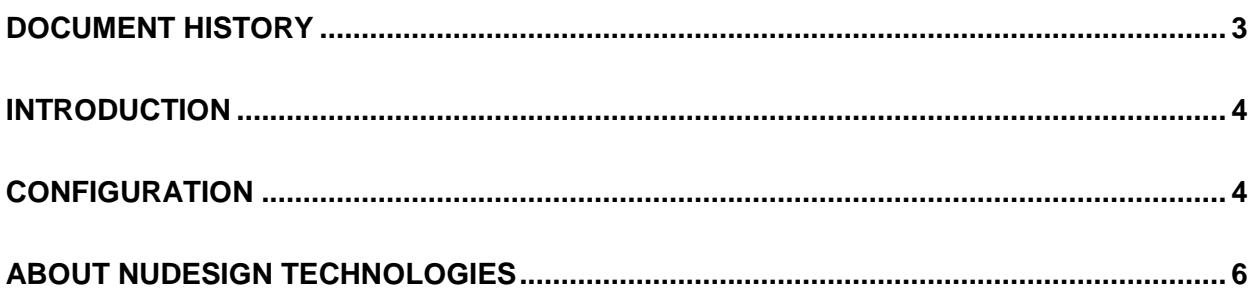

This document is provided for informational purposes only, 'as is' and without warranty of any kind. This document may be copied, however without any modification, and all pages and notices must be included.

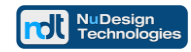

# <span id="page-2-0"></span>**Document History**

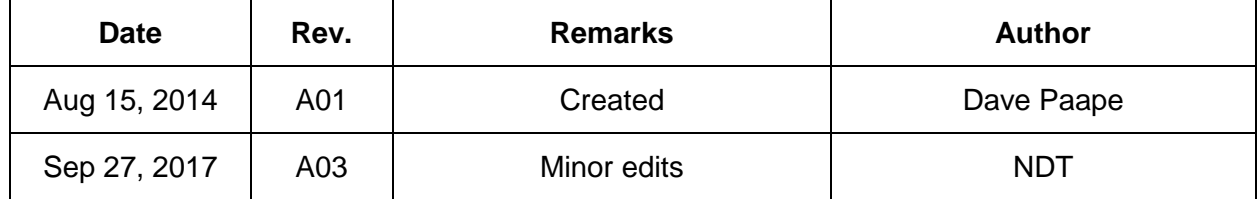

This document is provided for informational purposes only, 'as is' and without warranty of any kind. This document may be copied, however without any modification, and all pages and notices must be included.

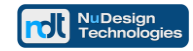

#### <span id="page-3-0"></span>**Introduction**

This document explains how to set up SNMPv3 credentials in a WhatsUp Gold environment for communications with NuDesign SNMPv3 Agent Service.

## <span id="page-3-1"></span>**Configuration**

When initially run WhatsUp Gold runs it's Discovery Wizard which finds management objects within your network. WhatsUp Gold comes configured to discover objects which can communicate using SNMPv1 with a community string of public. Further communications suites (referred to as "Credentials") can be selected in the Discovery Wizard, or the menu "Admin|Credentials", namely:

SNMP v1 SNMP v2 SNMP v3 **Windows** AD0 **Telnet SSH** VmWare

Choosing to add credentials with one of these "protocols" will open a dialogue with fields defined to allow you to define the additional parameters required for that protocol. For example

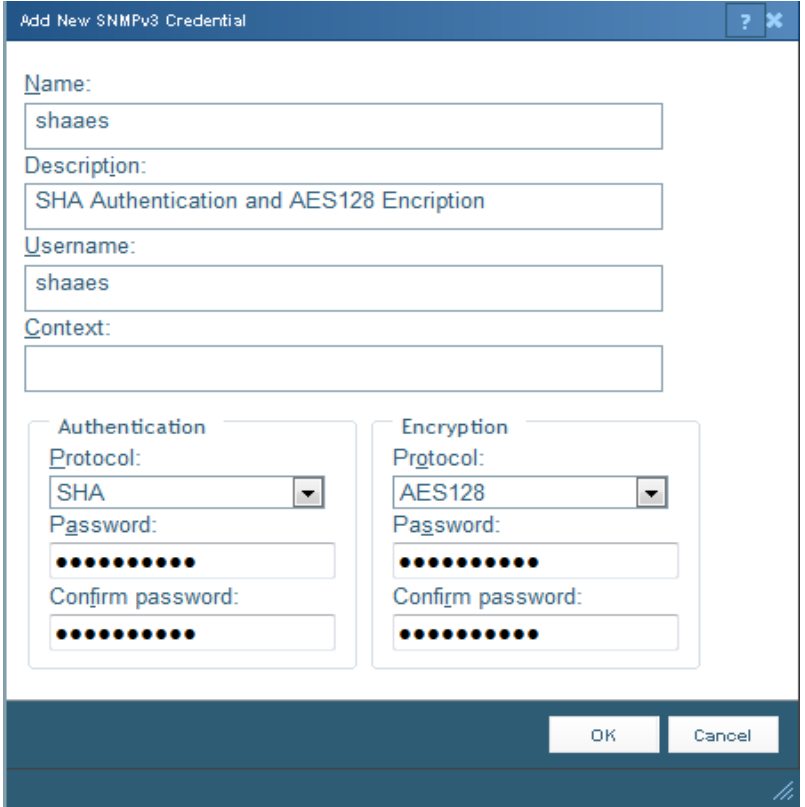

selecting SNMP v3 produces the following Dialogue:

This document is provided for informational purposes only, 'as is' and without warranty of any kind. This document may be copied, however without any modification, and all pages and notices must be included.

The example configuration above is based on the default configuration for a NuDesign SNMPv3 Agent Service.

NuDesign SNMPv3 Agent Service ships with the following pre-configured USM users:

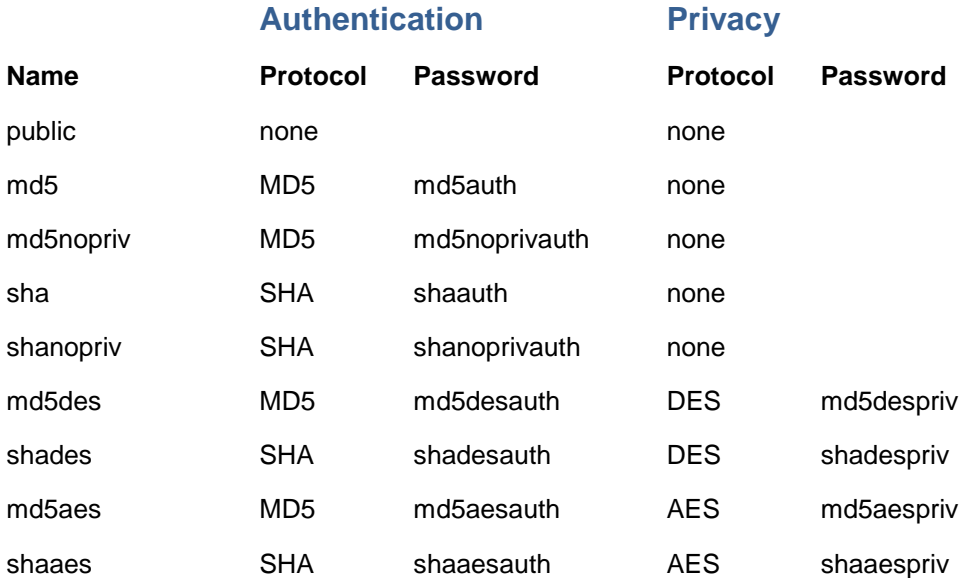

User "shaaes", as used in the above example, is mapped to "grpAll" in the VacmSecurityToGroupTable. This gives any messages using these parameters "read-write" access.

```
Read/Write SNMPv3 Credentials:
SNMPv3 Username: shaaes
SNMPv3 Context:
SNMPv3 Authentication
     Method: SHA
      Password | Key: shaaesauth
SNMPv3 Privacy/Encryption
      Method: AES128
      Password | Key: shaaespriv
```
Context is a zero length string, i.e. leave SNMPv3 Context field empty.

This document is provided for informational purposes only, 'as is' and without warranty of any kind. This document may be copied, however without any modification, and all pages and notices must be included.

# <span id="page-5-0"></span>**About NuDesign Technologies**

NuDesign provides software tools, libraries and applications for development of management agents and client applications used in remote configuration, monitoring and control of network devices, services, and applications. Our solutions operate over IPv4 / IPv6 networks in carrier, campus and enterprise settings. We also provide professional services supporting customers requiring specific management application and agent solutions.

Our software is based on industry standard management protocols such as NETCONF, SNMP, CLI, Web and RESTCONF protocols. Our customers are Original Equipment Manufacturers, System Integrators, Operators, Service Providers and End Users worldwide.

Our development products and software technologies provide the basis for the following solutions:

- the management Agents for embedded targets, implementing standard and custom YANG / MIB data models with secure, well integrated NETCONF / SNMPv3 / CLI and / or Web & RESTCONF access.
- the secure SNMPv3 and CLI management solutions for multiple desktop and embedded targets.
- the secure monitoring of Windows and Linux Servers using extensible SNMPv3 Agent Service for Windows or Linux with standard and / or custom extension subagents, configured with the provided SNMPv3 Configuration Editor. NuDesign SNMPv3 Service for Windows is a direct, drop-in replacement of Microsoft Windows SNMP Service (please visit [www.snmp4windows.com\)](http://www.nudesignteam.com/).
- the SNMP Browser, MIB Builder and Traffic Monitor products that are feature rich, extensible, and easy to use in development, test and production environments.
- specialized SNMPv3 Management Agents and Managers for avionics AFDX $^{\circ}$  / ARINC664 networks and SNMPv1 products for NTCIP Transportation industry.

The highly automated management Agent / Subagent / Manager development tools, code generation wizards, multiple target development libraries, samples, evaluations with associated tutorials and our technical support enable quick learning, fast prototyping, experimentation, development and reliable production deployment.

The code generation tools facilitate organization of design process, providing for generation of project files for target OS / RTOS and a very complete and immediately compilable agent or manager source code.

For more information please visit [www.ndt-inc.com,](http://www.nudesignteam.com/) it contains NETCONF, SNMPv3 and MIB development tools and management product descriptions, tutorials and full feature product evaluations packages or call 416 737 0328 to discuss your specific needs.

This document is provided for informational purposes only, 'as is' and without warranty of any kind. This document may be copied, however without any modification, and all pages and notices must be included.